## **ECE 264 Advanced C Programming**

## **Contents**

```
1 Binary Search Tree 1
```
## **1 Binary Search Tree**

In this example, we will see how to create a *binary tree*, in particular a *binary search tree*.

```
/* btreenode.h */
#ifndef BTREENODE_H
#define BTREENODE_H
typedef struct btreenode
\{struct btreenode * bt_left;
  struct btreenode * bt right;
  struct btreenode * bt_parent;
  int bt_value;
} Node;
Node * BTree_copy(Node * n);
void BTree_assign(Node * * n1, Node * n2);
void BTree_insert(Node * * n, int v);
int BTree_delete(Node * * btree, int v);
void BTree_printInOrder(Node * n, int level);
void BTree_printPreOrder(Node * n, int level);
void BTree_printPostOrder(Node * n, int level);
void BTree_destruct(Node * n);
int BTree_search(Node * btree, int v);
#endif
/* btreenode.c */
#include "btreenode.h"
#include <stdio.h>
#include <stdlib.h>
static Node * Node_construct(int v)
{
  Node * n = malloc(sizeof(Node));
```

```
n \rightarrow bt\_value = vin \rightarrow bt\_right = 0;n \rightarrow bt_{\text{left}} = 0;n \rightarrow bt\_parent = 0;return n;
}
void BTree_insert(Node * * n, int v)
{
  if (( *n) == 0) /* first node */
     {
       Node * p = Node_construct(v);
       *n = pireturn;
     }
  if (((*n) \rightarrow bt_value) == v){ return; } /* already in the tree */if (((*n) \rightarrow bt_value) > v)\{if (((* n) \rightarrow bt_{\text{left}}) == 0){
            Node * p = Node_construct(v);
            (* n) -> bt<sup>left</sup> = pi;
           p \rightarrow bt\_parent = (* n);}
       else
          {
            BTree_insert(\& ((*n) -> bt_left), v);
          }
     }
  else
     {
       if ((( * n) - > bt\_right) == 0)\left\{ \right.Node * p = Node_construct(v);
            (* n) \rightarrow bt\_right = pip \rightarrow bt\_parent = (* n);}
       else
          {
            BTree_insert(\& ((*n) -> bt_right), v);
          }
```

```
}
}
static void Node_print(Node * n, int level)
{
  int indcnt; /* indentation */
  for (indcnt = 0; indcnt < level; indcnt ++)
    \{ printf(" "); \}printf("%d\n", n -> bt_value);
}
void BTree_printInOrder(Node * n, int level)
\left\{ \right.if (n == 0) { return; }
  BTree_printInOrder(n -> bt_left, level + 1);
  Node_print(n, level);
  BTree_printInOrder(n -> bt_right, level + 1);
}
void BTree_printPreOrder(Node * n, int level)
{
  if (n == 0) { return; }
  Node_print(n, level);
  BTree_printPreOrder(n -> bt_left, level + 1);
  BTree_printPreOrder(n -> bt_right, level + 1);
}
void BTree_printPostOrder(Node * n, int level)
{
  if (n == 0) { return; }
  BTree_printPostOrder(n -> bt_left, level + 1);
  BTree_printPostOrder(n -> bt_right, level + 1);
  Node_print(n, level);
}
int BTree_search(Node * btree, int v)
\left\{ \right.if (btree == 0) { return 0; }
  if ((btree -> bt_value) == v) { return 1; }
  if ((btree -> bt_value) > v)
```

```
\{ return BTree_search(btree -> bt_left, v); \}return BTree_search(btree -> bt_right, v);
}
/* main.c */#include "btreenode.h"
#include <stdio.h>
void testFunc()
{
 Node * btree1 = 0;
  int data [ ] = \{1, 100, 3, 64, 5, -6, 999, 4, -85, 7 \}int numElem = sizeof(data) / sizeof(int);int cnt;
  for (cnt = 0; cnt < numElem; cnt ++)
    \{printf("inserting %d\n", data[cnt]);
     BTree_insert(& btree1, data[cnt]);
     BTree_printInOrder(btree1, 1);
    }
  printf("search d = d\n^n, 6, BTree_search(btreel, 6));
  BTree_printInOrder(btree1, 1);
  printf("search d = d\n = \n = \nB\nn", 5, BTree search(btree1, 5));
  BTree_printInOrder(btree1, 1);
 printf("delete d = d\n^n, 3, BTree_delete(& btreel, 3));
  BTree_printInOrder(btree1, 1);
  printf("delete d = d\n", 13, BTree_delete(& btree1, 13));
  BTree_printInOrder(btree1, 1);
  printf("delete d = d\n^n, 10, BTree_delete(& btree1, 10));
  BTree_printInOrder(btree1, 1);
  printf("delete d = d\n", 19, BTree_delete(& btree1, 19));
  BTree_printInOrder(btree1, 1);
 printf("delete d = d\n = -85, BTree_delete(& btree1, -85));
  BTree printInOrder(btree1, 1);
 printf("delete d = d\n", 999, BTree_delete(& btree1, 999));
 BTree printInOrder(btree1, 1);
 printf("delete d = d\n^0, -6, BTree_delete(& btree1, -6));
ECE264 Purdue University, Lecture 20 4 4 1 4 2 Yung-Hsiang Lu
```

```
BTree_printInOrder(btree1, 1);
 printf("delete d = d\n", 100, BTree_delete(& btree1, 100));
 BTree_printInOrder(btree1, 1);
  for (cnt = 0; cnt < numElem; cnt ++)
    \{printf("inserting %d\n", data[cnt] * cnt);
      BTree_insert(& btree1, data[cnt] * cnt);
      BTree_printInOrder(btree1, 1);
    }
 printf("search d = d\n", 6, BTree_search(btree1, 6));
 BTree_destruct(btree1);
}
int main(int argc, char * argv[])
\{testFunc();
 return 0;
}
/*
inserting 1
   1
inserting 100
   1
      100
inserting 3
   1
         3
      100
inserting 64
   1
         3
            64
      100
inserting 5
   1
         3
               5
            64
      100
inserting -6
```
ECE264 Purdue University, Lecture 20 10 10 Yung-Hsiang Lu

ECE264 Purdue University, Lecture 20 12 12 Yung-Hsiang Lu

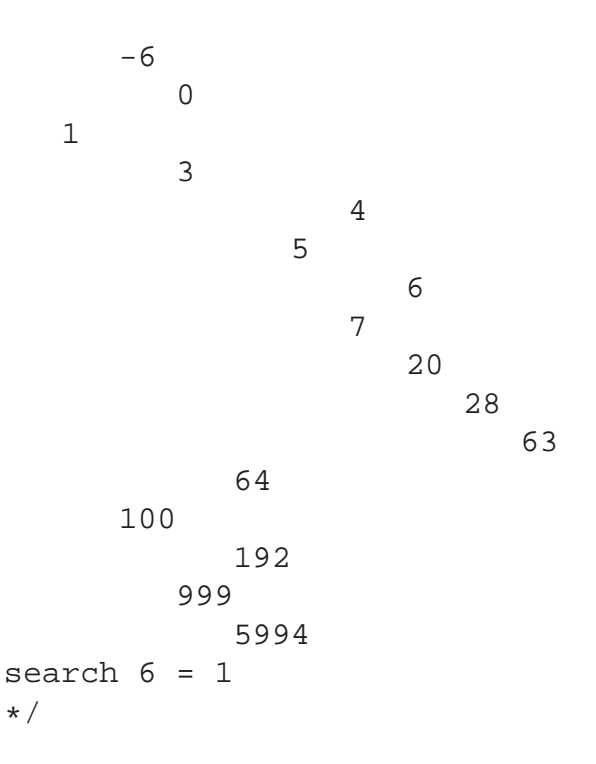

Page 477 in ABoC has a figure illustrating a binary tree. Each node in the binary tree has three pointers, left, right, and parent. If a node is pointed by another node's left or right pointer, we call the former a *child* of the latter. BTree insert looks complicated but the concept is straightforward. If the new value is already in the tree, do nothing. If the new value is smaller than the current value, insert the new value on the left *subtree*. Otherwise, insert the new value on the right subtree. We are using recursion here because it provides a natural way of thinking. Let's consider inserting in the left subtree. If the current node has no left subtree, this node is called a *leaf node* or *leaf* for simplicity. In this case, insert the new value as the left node of this node. If the current node has a left node, insert the new value into the left subtree. Let's trace the program by inserting a few values.

After inserting some values, we can print the tree. We have three choices:

- *pre order*: printing the value of the node first, then the left subtree, then the right subtree.
- *in order*: printing the left subtree first, then the value of the node, then the right subtree.
- *post order*: printing the left subtree first, then the right subtree, then the value of the node.

We usually visit the left subtree before the right subtree. This is a convention widely used. Consider rotating the three clockwise 90 degrees and then mirror vertically. This is our binary tree. Moreover, if you ignore the indentations and read the values from top, you should notice that the values are **sorted**. This is the reason we call it a binary "search" tree. When we search a value, we need to go to either the left subtree or the right subtree. We do not have to check the other side. This can dramatically reduce the time spent on checking.